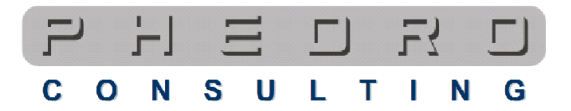

*Newsletter Phedro – giugno 2006*

## **La simulazione con ADIweb®**

L'accordo di Basilea 2 chiede alle banche di valutare la probabilità di default dell'azienda in un'ottica prospettica e, oggi più che mai, quando ci rechiamo in banca per chiedere un finanziamento ci viene chiesta la presentazione di un business plan che mostri l'evoluzione futura dell'attività alla luce delle decisioni aziendali assunte.

ADI contiene un potente motore di simulazione utile per la realizzazione di bilanci previsionali. Questo offre non solo la possibilità di costruire budget e business plan, ma anche di ottenere e valutare scoring prospettici.

Mediante la quantificazione di pochi parametri è quindi possibile valutare le conseguenze dello sviluppo e delle scelte aziendali sugli equilibri patrimoniale, economico e finanziario d'impresa, valutare scenari evolutivi alternativi, analizzare gli effetti delle decisioni prese in termini di scoring prospettici.

I parametri per la costruzione della simulazione sono complessivamente 76, alcuni da esprimere in percentuale (come variazione rispetto all'anno precedente oppure come incidenza), altri sono da indicare in valore assoluto, altri ancora in giorni.

I parametri che occorre valorizzare sono i primi 24 suddivisi in quattro aree secondo la logica della pertinenza gestionale:

- Area economica: simulazione del MOL (margine operativo lordo), ossia dell'autofinanziamento prospettico mediante la previsione dell'evoluzione del fatturato e dei costi della gestione (consumi, costi per servizi, costo del lavoro); nella previsione dei costi è necessario tenere presente la distinzione fra costi fissi (indifferenti alla variazione del fatturato) e costi variabili (che, invece, variano in funzione della variazione del fatturato).

- Area commerciale: determinazione del capitale di giro, ossia del fabbisogno finanziario generato dalla gestione corrente mediante la definizione del ciclo monetario (durata in giorni del magazzino e dei crediti di gestione al netto della durata in giorni dei debiti di gestione). In quest'area occorre indicare la dilazione media che si prevede concedere ai clienti, che si prevede ottenere dai fornitori e la giacenza media di magazzino.

## S

- Area degli investimenti: determinazione del capitale fisso, indicando tutte le decisioni che si prevede assumere riguardo agli investimenti fissi e le politiche di ammortamento che si intendono attuare.

- Area finanziaria: determinazione delle fonti di capitale, indicando le politiche relative al Capitale Proprio, quelle relative ai finanziamenti a medio/lungo termine, i tassi medi di interesse sui finanziamenti di terzi, l'incidenza delle Imposte e Tasse sul Margine Operativo Lordo (MOL).

I parametri che seguono a questi primi 24 sono facoltativi, riprendono tutte le righe dei prospetti riclassificati di conto economico e di stato patrimoniale e possono essere valorizzati per dettagliare maggiormente la simulazione.

In generale, i passi logici per porre in essere una simulazione sono i seguenti:

- 1. predisposizione del conto economico preventivo (*provvisorio, sino al MOL*);
- 2. costruzione dello stato patrimoniale (*provvisorio*);
- 3. quantificazione del surplus o del fabbisogno di cassa da coprire;
- 4. individuazione delle forme tecniche di copertura e calcolo degli oneri finanziari
- 5. stima del carico fiscale;
- 6. predisposizione del conto economico definitivo (e conseguente quantificazione dell'autofinanziamento definitivo);
- 7. predisposizione dello stato patrimoniale e del rendiconto finanziario definitivi.

Il risultato della simulazione di ADI è una relazione analoga a quella che si ottiene dall'analisi consuntiva, che contiene:

- la riclassificazione di Conto Economico e Stato Patrimoniale previsionali,
- il budget finanziario,
- gli indici di bilancio,
- il quadro di sintesi della situazione economico-finanziaria prospettica,
- lo scoring prospettico in linea con le indicazioni di Basilea 2.

[www.phedro.it](http://www.phedro.it/) – [info@phedro.it](mailto:info@phedro.it)